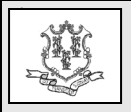

## **TO: Independent Laboratory Providers, General Hospitals, Physicians, Physician Assistants, Advanced Practice Registered Nurses, Certified Nurse Midwives, Podiatrists, Optometrists**

**RE: 2024 Revision of Rates for Certain Clinical Diagnostic Laboratory Testing Codes**

Effective for dates of service, retroactive to January 1, 2024, and forward, the Connecticut Medical Assistance Program (CMAP) Department of Social Services (DSS) is adjusting the reimbursement for certain clinical diagnostic laboratory services. This update is being made to comply with federal Medicaid law (42 U.S.C. § 1396b(i)(7)), which prohibits state Medicaid programs from paying more than Medicare would pay for any laboratory service. These changes apply to the HUSKY Health Programs A, B, C and D.

Retroactive to dates of service January 1, 2024, and forward, the reimbursement rate for the following procedure code is being updated to 70% of the current Medicare rate to remain consistent with CMAP's payment methodology for independent laboratories.

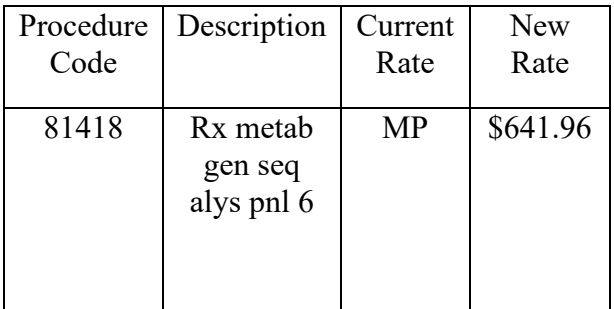

Modernization" Web page. CMAP's Addendum B (Excel) is located under "Important Messages – Connecticut Hospital Modernization".

## **Accessing the Fee Schedule:**

The updated fee schedules can be accessed and downloaded by going to the Connecticut Medical Assistance (CMAP) Web site: [www.ctdssmap.com.](https://www.ctdssmap.com/) From this Web page, go to "Provider", then to "Provider Fee Schedule Download", then click on your specific fee schedule. To access the CSV file, press the control key while clicking the CSV link, then select "Open".

For questions about billing or if further assistance is needed to access the fee schedule on the Connecticut Medical Assistance Program Web site, please contact the Provider Assistance Center, Monday through Friday from 8:00 a.m. to 5:00 p.m. at 1-800-842-8440.

## **Outpatient Hospitals**

As a reminder, outpatient hospitals must continue to follow CMAP Addendum B for coverage and payment of all outpatient hospital services.

Accessing CMAP's Addendum B: CMAP's Addendum B for outpatient hospital services can be accessed via the [www.ctdssmap.com](https://www.ctdssmap.com/) Web site by selecting the "Hospital

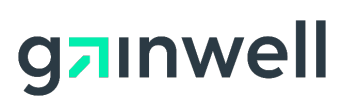

Questions? Need assistance? Call the Provider Assistance Center Mon–Fri 8:00 am – 5:00 pm Toll free 1-800-842-8440 or write to Gainwell Technologies, PO Box 2991, Hartford, CT 06104 Program information is available at [www.ctdssmap.com](https://www.ctdssmap.com/)